# JavaScript

#### Client-side dynamic documents

Netprog: JavaScript

# Smart Browsers

- Most *browsers* support a <SCRIPT> tag that is used to include executable content in an HTML document.
- There are a number of *scripting* languages that are supported

# Client-Side Script Languages

- Netscape and others

   JavaScript
- Internet Explorer
  - Jscript (MS name for JavaScript)
  - VBScript
  - PerlScript

# JavaScript Capabilities

- Add content to a web page dynamically.
- Alter a web page in response to user actions.
- React to user events.
- Interact with frames.
- Manipulate HTTP cookies

# JavaScript is not Java

- JavaScript is a very simple scripting language.
- Syntax is similar to a subset of Java.
- Interpreted language.
- Uses objects, but doesn't really support the creation of new object types\*

\*It almost does, but it's cumbersome.

# **General Format**

- <!doctype ...>
- <html>
- <Head>
- <Title> Name of web page </title>
- <script type="text/javascript">
- ...script goes here
- </script>
- </head</p>
- <body>
- ...page body here: text, forms, tables
- ...more JavaScript if needed
- ...onload, onclick, etc. commands here
- </body>
- </html>

# Characteristics

- Case sensitive
- Object oriented
- Produces an HTML document
- Dynamically typed
- Standard operator precedence
- Overloaded operators
- Reserved words

# Characteristics

- Division with / is not integer division
- Modulus (%) is not an integer operator
- 5 / 2 yields 2.5
- 5.1 / 2.1 yields 2.4285714285714284
- 5 % 2 yields 1
- 5.1 % 2.1 yields 0.8999999999999995

# Characteristics

- " and ' can be used in pairs
- Scope rules for variables
- Strings are very common data types
- Rich set of methods available
- Arrays have dynamic length
- Array elements have dynamic type
- Arrays are passed by reference
- Array elements are passed by value

# Language Elements

- Variables
- Literals
- Operators
- Control Structures
- Objects

# JavaScript Variables

- Untyped!
- Can be declared with var keyword:
   var foo;
- Can be created automatically by assigning a value:

foo=1; blah="Hi Dave";

# Variables (cont.)

- Using var to declare a variable results in a *local* variable (inside a function).
- If you don't use var the variable is a global variable.

# Literals

The typical bunch:
Numbers 17 123.45
Strings "Hello Dave"
Boolean: true false
Arrays: [1,"Hi Dave",17.234]

# Operators

 Arithmetic, comparison, assignment, bitwise, boolean (pretty much just like C).

# **Control Structures**

Again – pretty much just like C:
 if if-else ?: switch

#### for while do-while

 And a few not in C for (var in object)

#### with (object)

# Objects

- Objects have attributes and methods.
- Many pre-defined objects and object types.
- Using objects follows the syntax of C++/ Java:

objectname.attributename
objectname.methodname()

# Array Objects

- Arrays are supported as objects.
- Attribute length
- Methods include: concat join pop push reverse sort

# Array example code

var a = [8,7,6,5];

- for (i=0;i<a.length;i++)
  a[i] += 2;</pre>
- b = a.reverse();

### Many other pre-defined object types

- String: manipulation methods
- Math: trig, log, random numbers
- Date: date conversions
- **RegExp**: regular expressions
- Number: limits, conversion to string

# **Predefined Objects**

- JavaScript also includes some objects that are automatically created for you (always available).
  - document
  - navigator
  - screen
  - -window

# The document object

 Many attributes of the current document are available via the document Object:

| Title  | Referrer |
|--------|----------|
| URL    | Images   |
| Forms  | Links    |
| Colors |          |

#### document methods

• document.write() like a print statement – the output goes into the HTML document.

document.write("My title is" +
 document.title);

string concatenation!

# JavaScript Example

```
<HEAD>
```

```
<TITLE>JavaScript is Javalicious</TITLE>
```

</HEAD>

<body>

```
<H3>I am a web page and here is my
name:</H3>
```

<SCRIPT>

```
document.write(document.title);
```

</SCRIPT>

<HR>

</BODY>

# JavaScript and HTML Comments

<SCRIPT>

<!--

document.write("Hi Dave");

document.bgColor="BLUE";

-->

</SCRIPT>

(or //-->)

TIML comment

24

# JavaScript Functions

• The keyword function used to define a function (subroutine):

```
function add(x,y) {
   return(x+y);
}
```

# JavaScript Events

- JavaScript supports an event handling system.
  - You can tell the browser to execute javascript commands when some event occurs.
  - Sometimes the resulting value of the command determines the browser action.

# Simple Event Example

```
<BODY BGCOLOR=WHITE onUnload="restore()">
<H5>Hello - I am a very small page!</H5>
<SCRIPT>
savewidth = window.innerWidth;
saveheight = window.innerHeight;
function restore() {
 window.innerWidth=savewidth;
 window.innerHeight=saveheight;
}
// Change the window size to be small
window.innerWidth=300; window.innerHeight=50;
document.bgColor='cyan';
</SCRIPT>
```

# **Buttons**

 You can associate buttons with JavaScript events (buttons in HTML forms)

```
<FORM>
<INPUT TYPE=BUTTON
VALUE="Don't Press Me"
onClick="alert(`now you are in trouble!')">
</FORM>
```

# Some Events (a small sample)

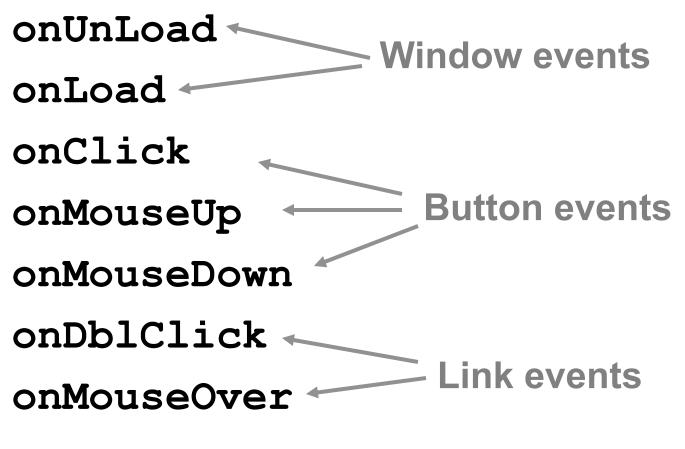

Netprog: JavaScript

# Document Object Model

- Naming hierarchy used to access individual elements of a HTML document.
- Netscape D.O.M. is a little different than IE D.O.M.
- Easy to use if you name all entities:
  - Forms, fields, images, etc.

Things are getting better all the time – there are standard DOMs defined by The W3C

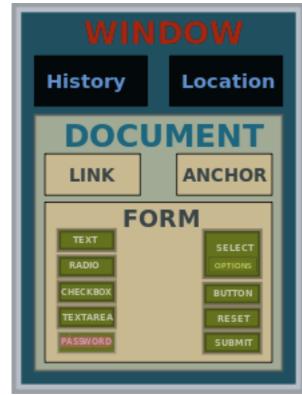

## DOM example

```
<FORM ID=myform
   ACTION="action_page.php">
Please Enter Your Age:
<INPUT TYPE=TEXT ID=age NAME=age><BR>
And your weight:
<INPUT TYPE=TEXT ID=weight
   NAME=weight><BR>
```

</FORM>

From javascript you can get at the age input field as: document.myform.age.value

# Form Field Validation

- You can have JavaScript code that makes sure the user enters valid information.
- When the submit button is pressed the script checks the values of all necessary fields:
  - You can prevent the request from happening.

# **Checking Fields**

```
<script}
function checkform() {
    if (document.myform.age.value == "") {
        alert("You need to specify an age");
        return(false);
    } else {
        return(true);
    }
}</pre>
```

</script>

Needs to return true or false!

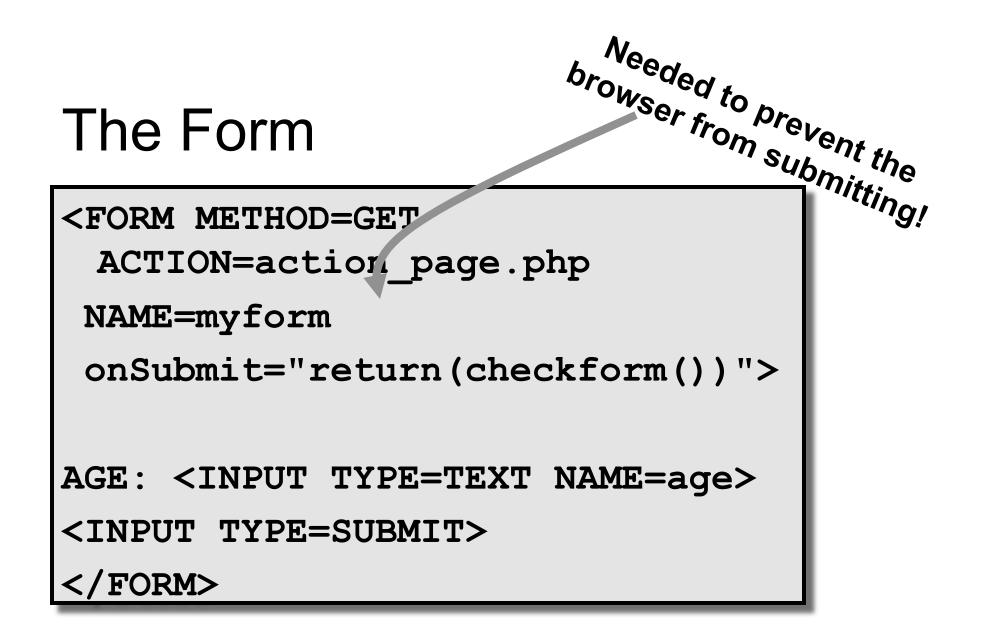

# Important Note about Form Validation

- It's a good idea to make sure the user fills out the form before submitting.
- Users can bypass your form they can create requests manually (or their own forms).
- Your CGI programs cannot rely (soley) on Client-Side JavaScript to validate form fields!

## More on Javascript – HTML DOM Methods

- HTML DOM methods are actions you can perform (on HTML Elements).
- HTML DOM properties are values (of HTML Elements) that you can set or change.

<html>

<body>

<script>

document.getElementById("demo").innerHTML = "Hello World!";

</script>

</body>

</html>

### More on Javascript – HTML DOM Methods, Events, ...

Reference:

www.w3schools.com/js

Netprog: JavaScript